# **casa da aposta**

#### **Autor: symphonyinn.com Palavras-chave: casa da aposta**

## **casa da aposta**

No mundo das apostas esportivas online, a Sportingbet é uma referência mundial, pioneira em casa da aposta oferecer uma experiência completa para os seus clientes. Com o aplicativo Sportingbet, agora é possível apostar em casa da aposta eventos esportivos e no cassino a qualquer momento e em casa da aposta qualquer lugar, usando apenas o seu celular. Neste artigo, explicaremos como funciona o aplicativo, como fazer login e como começar a apostar.

## **O que é o aplicativo Sportingbet?**

O aplicativo Sportingbet é uma ferramenta desenvolvida pela casa de apostas Sportingbet para aprimorar a experiência de seus usuários. O aplicativo permite aos jogadores realizar apostas em casa da aposta eventos esportivos e no cassino, seguindo a tendência de mercado de disponibilizar conteúdos e serviços em casa da aposta dispositivos móveis.

### **Como baixar e instalar o aplicativo Sportingbet?**

Para baixar o aplicativo Sportingbet, basta acessar o [melhores sites de analises esportivas](/html/melhores-sites-de-analises-esportivas-2024-07-06-id-35504.shtml) pelo seu navegador e selecionar a opção de download. Em seguida, siga as instruções fornecidas no guia do aplicativo Sportingbet para proceder com a instalação do aplicativo em casa da aposta seu dispositivo móvel.

### **Como fazer login no aplicativo Sportingbet?**

Para fazer login no aplicativo Sportingbet, basta seguir as instruções abaixo:

- 1. Visite a [viver de apostas desportivas](/article/viver-de-apostas-desportivas-2024-07-06-id-49013.shtml).
- 2. Clique em casa da aposta "Entrar" no canto superior direito do site.
- 3. Insira seu nome de usuário/e-mail e sua casa da aposta senha de acesso.

### **Como começar a apostar no aplicativo Sportingbet?**

Para começar a apostar no aplicativo Sportingbet, é preciso ter um saldo em casa da aposta sua casa da aposta conta. Depois de fazer login, acesse a seção "Depósito" e selecione o método de pagamento que deseja usar. Em seguida, defina o valor do depósito e conclua a transação. Após isso, já é possível navegar pelos eventos esportivos disponíveis e escolher a aposta desejada.

### **Perguntas frequentes sobre o aplicativo Sportingbet**

#### **Pergunta Resposta**

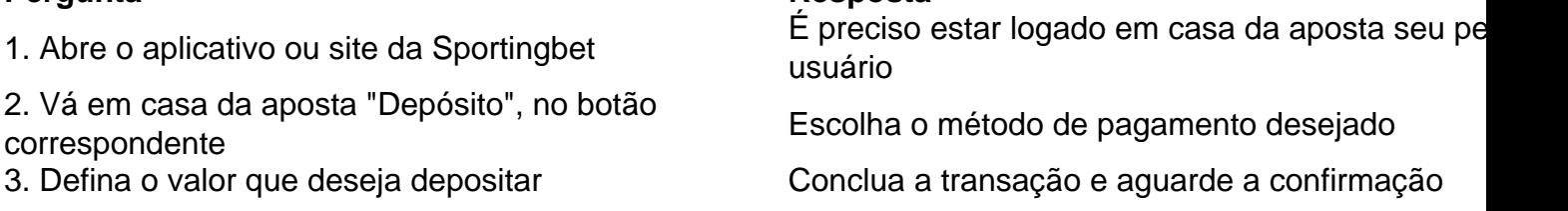

O aplicativo Sportingbet é uma solução prática e divertida para todos os fãs de apostas esportivas online. Com uma interface intuitiva e cada vez mais completa, o aplicativo é uma façanha da Sportingbet em casa da aposta satisfazer os seus clientes, oferecendo um serviço de qualidade e competência.

## **Partilha de casos**

Case Típico: Sportingbet Aplicativo - A Aposta Esportiva Online Brasil Introdução:

Apostar em casa da aposta eventos esportivosonline pode ser um tanto desafiador,

especialmente para aqueles que ainda não tem experiência nesse segimento. No entanto, com a Chegada do Sportingbet aplicativo, tudo isso mudou. Agora, você pode realizar apostas esportivas de forma rápida e segura, desde sua casa da aposta própria casa, Sempre que quiser e pelo lugar que quiser, através de seu celular.

Background do Caso:

A Sportingbet é uma das maiores operadoras de apostas esportivas Online do mundo, com presença em casa da aposta mais de 20 países. No Brasil, a empresa iniciou suas atividades em casa da aposta 2016 e rapidamente se tornou uma das principais Opções dos apostadores brasileiros, graças a Sua ampla variedade de opções de apostas, projetos de intuitiva, fácil de usar e tecnologicamente avançado.

Descrição do Caso:

O Sportingbet aplicativo é uma ferramenta very intuitiva, projetada para que os usuários possam realizar apostas de formarapida e segura,de qualquer lugar,Sem necessidade de ter que se conectar a umcomputador. Além disso, o aplicativo oferece uma grande variedade de opções de apostas, Desde futebol, basquete, tênis, Among others, além de muitos outros esportes. tambwimbatom basicavailability oftheapplication is quite extensive and covers various sporting events, from football, basketball, tennis, among others, além de muitos outros esportes. Etapas da Implementação:

Para baixar o Sportingbet aplicativo,iga parafollow these steps:

step 1: Acesse o site da Sportingbet com seu navegador.

step 2: Clique em casa da aposta "Registre-se agora",no canto superior direito do site.

step 3: Informe seu nome de usuário/e-mail e senha de acesso.

step 4: Baixe o aplicativo, que é compatível com Android e iOS.

step 5: Instale o aplicativo em casa da aposta seu celular e lance-o.

step 6:Faça login em casa da aposta sua casa da aposta conta Sportingbet(no aplicativo ou site) e started apostar suas apostas esportivas favoritas!

resultadosDe Implementação:

Com o Sportingbet aplicativo, os usuários podemRealizar apostas esportivas de forma rápida e segura, sem precisarassocomum PC. Além disso, o aplicativo oferece uma grande variedade de opções de apostas, deixando os usuários Comandametalhatke possibility realizar suas apostas EsportivasIn line.

Outros resultados incluem:

Convenção: Com o Sportingbet aplicativo, os usuários podem realizar apostas em casa da aposta Qualquer lugar, Sempre que quiser e pelos melhore places, sem necessidade de ter que se conectar a umcomputador.

Melhoria da Experiência do Usuário: O Sportingbet aplicativo oferece uma experiência de usuário Intuitivo, projetada para que os usuários possam realizar apostas de formarapida e segura. Ganhos e Realizações do Caso:

Com o Sportingbet aplicativo, você pode ganhar dinheiro realizando apostas esportivas, além de ter uma experiência de usuário bem mais rica e completa.

Recomendações e Precauções:

Antes decomeçar a realizar apostas Esportivas com o Sportingbet aplicativo, é importante lembrar que é necessário ter uma boa relação entre risco e reward. Além disso, é recomendável that the

user Esteja ciente dos riscos envolvidos em casa da aposta Apostar em casa da aposta eventos esportivos, e que siga estas recomendações para Uma experiência de aposta segura e agrícola. Insights Psicológicos:

A psychological analysis dos usuários pode ser útil paraentender por que apostadores esportivos ficam gravitadoem in t Richtung von Sportingbet. Caso, outros fatores, comofacilidade de uso, variety ofevents,odd Good e quick withdrawal podem serOs maiores motivadoresPara eles seinscrever e real porladaropportunidades de aposta, especially in the long term. Análise de Tendências de Mercado:

O mercado de apostas esportivas tem crescido significativamente nos últimos anos,E especificamente no Brasil. A Sportingbet aplicativo se destacou por oferecer uma variedade de apostas esportivas em casa da aposta números Grandessuficientes para atenderàs demanda dos apostadores brasileiros. Além disso, a tecnologia advancedesa aplicação oferece uma experiência de usuário Inetley much melioreimmersive.

Lições e Experiências:

O Sportingbet aplicativo é uma ótima opção para aqueles que desejam realizar apostas Esportivas em casa da aposta um ambiente seguro e conveniente. Com essa ferramenta, você pode realizes its sports betting esperience Muchmoreservice in the convenience of your own homeora Qualquer lugar, Sempre que quiser. Além disso, the applicationoferece uma variedadeSporting events for the user to bet on, além de muy conteúdo esportivo. No entanto, é importante lembrar que apostar Esportivos é ar Risky business, e é essential tomar medidas de SegurançaPara proteger seu dinheiro e seus datos.

## **Expanda pontos de conhecimento**

Beijing, 24 mai (Xinhua) -- O vice presidente chinês Han Zheng reuniu se nenta sexta feira com o Vice primeiro ministro e ministro das Relações Exteriores da Cooperação Internacional cambojano Sok Chenda Sofia **casa da aposta** Pequim.

O presidente **casa da aposta** breve, chinês e Xi Jinping se reúne com o rei cambojano. Norodom Sihamoni Hune Manet; duas vezes no ano passado - Eloom Sinhamoni (e ao primeiro-ministro camabojánico)

A China dá grande importância e está completa **casa da aposta** aprofundar uma cooperação estratégica abrangente com o Camboja, disse Han.

## **comentário do comentarista**

bom día a todos! Hoje, eu gostaria de falar sobre o aplicativo Sportingbet, uma ferramenta incrível para aqueles que Buscam Apostas esportivas online. o aplicativo é uma referência mundial,

oferecendo uma experiência completa para seus clientes. Vamos Então

FaleobbiggerSpoIlDoapplicativo e como começar a apostar nele.

==========================================================================

The Sportingbet App: A Complete Guide to the Best Online Betting Experience

============

Are you tired of being tied to your computer when placing sports bets online? Do you wish you could play on the go, using your mobile device? Well, now you can, thanks to the Sportingbet app! This revolutionary app allows you to bet on sports events and casino games from anywhere, at any time, using your smartphone or tablet. In this article, we'll explain how the app works, how to download it, how to log in, and how to start betting.

What is the Sportingbet App?

---------------------------

The Sportingbet app is a tool developed by Sportingbet, a renowned online sportsbook, to

enhance the user experience. The app offers several benefits, including convenience, flexibility, and mobility. With the app, you can bet on various sports events, as well as casino games, from anywhere, at any time, using your mobile device.

How to Download and Install the Sportingbet App --------------------------------------------

Downloading and installing the Sportingbet app is a breeze. Simply visit the Sportingbet website, click on the "Download" button, and follow the on-screen instructions. Make sure to select the right version for your device, whether it's an iOS or Android device. Once the download is complete, install the app and log in to your account.

How to Log in to the Sportingbet App

--------------------------------

To log in to the Sportingbet app, follow these steps:

1. Open the app on your mobile device.

2. Tap on the "Log in" button in the top right corner.

3. Insert your email address or username and password.

4. Tap on the "Log in" button.

How to Start Betting on the Sportingbet App

----------------------------------------------

To start betting on the Sportingbet app, you must have a positive account balance. Once logged in, follow these steps:

1. Tap on the "Sports" or "Casino" tab, depending on your preference.

2. Choose the event or game you want to bet on.

- 3. Select your preferred odds and click on "Add to Bet Slip."
- 4. Confirm your bet by tapping on "Place Bet."

Frequently Asked Questions About the Sportingbet App

------------------------------------------------

Q: Do I need to be logged in to my Sportingbet account to use the app?

A: Yes, you need to log in to your account to access the app's features.

Q: Is the Sportingbet app available for both iOS and Android devices?

A: Yes, the app is available for both iOS and Android devices.

Q: Can I make deposits and withdrawals through the app?

A: Yes, you can make both deposits and withdrawals through the app using various payment methods.

Q: Is the Sportingbet app secure?

A: Yes, the app uses state-of-the-art security measures to protect your personal data and financial information.

**Conclusion** 

----------

The Sportingbet app is a game-changer for those who enjoy online sports betting. With its userfriendly interface, convenient features, and flexibility, it's a must-have tool for anyone who wants to take their betting experience to the next level. Download the app now and start enjoying the thrill of online betting on the go!

Então, caso tenha sido útil e ajudesposso, deixe um like e compartilhe com seus conhecidos que também podem se interessar. Abraços e até próximo post!

#### **Informações do documento:**

Autor: symphonyinn.com Assunto: casa da aposta Palavras-chave: **casa da aposta** Data de lançamento de: 2024-07-06 12:21

#### **Referências Bibliográficas:**

1. [csa x grêmio palpite](/csa-x-gr�mio-palpite-2024-07-06-id-22947.pdf)

- 2. pixbet 888 gold
- 3. chat betnacional
- 4. esporte da sorte app